# Package 'gambin'

June 2, 2020

Type Package

Title Fit the Gambin Model to Species Abundance Distributions

Version 2.4.4

Description Fits unimodal and multimodal gambin distributions to species-abundance distributions from ecological data, as in in Matthews et al. (2014) <DOI:10.1111/ecog.00861>. 'gambin' is short for 'gamma-binomial'. The main function is fit\_abundances(), which estimates the 'alpha' parameter(s) of the gambin distribution using maximum likelihood. Functions are also provided to generate the gambin distribution and for calculating likelihood statistics.

Imports stats, graphics, doParallel, gtools, foreach, parallel

Suggests testthat, knitr

**Depends**  $R(>= 3.0.0)$ 

URL <https://github.com/txm676/gambin/>

BugReports <https://github.com/txm676/gambin/issues>

License GPL-3

RoxygenNote 7.0.2

VignetteBuilder knitr

Encoding UTF-8

NeedsCompilation no

Author Thomas Matthews [aut, cre], Michael Krabbe Borregaard [aut], Karl Ugland [aut], Colin Gillespie [aut]

Maintainer Thomas Matthews <txm676@gmail.com>

Repository CRAN

Date/Publication 2020-06-02 12:00:17 UTC

# <span id="page-1-0"></span>R topics documented:

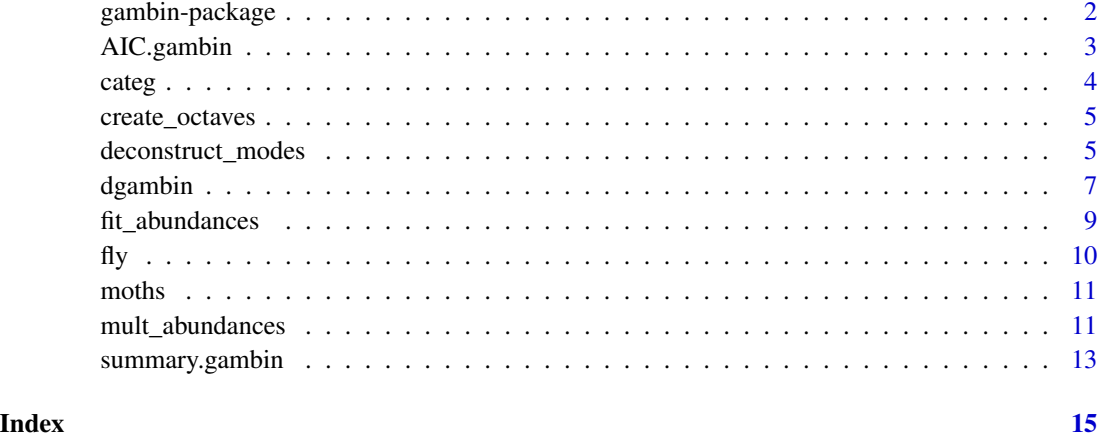

gambin-package *Fit the gambin model to species abundance distributions*

# Description

This package provides functions for fitting unimodal and multimodal gambin distributions to speciesabundance distributions from ecological data. The main function is fit\_abundances(), which estimates the 'alpha' parameter(s) of the gambin distribution using maximum likelihood.

# Details

The gambin distribution is a sample distribution based on a stochastic model of species abundances, and has been demonstrated to fit empirical data better than the most commonly used speciesabundance models (see references). Gambin is a stochastic model which combines the gamma distribution with a binomial sampling method. To fit the gambin distribution, the abundance data is first binned into octaves. The expected abundance octave of a species is given by the number of successful consecutive Bernoulli trials with a given parameter p. The parameter p of species is assumed to distributed according to a gamma distribution. This approach can be viewed as linking the gamma distribution with the probability of success in a binomial process with x trials. Use the fit\_abundances() function to fit the gambin model to a vector of species abundances, optionally using a subsample of the individuals. Use the mult\_abundances() function to fit the gambin model to multiple sites / samples and return the alpha values for each model fit (both the raw values and the alpha values standardised by the number of individuals).The package estimates the alpha (shape) parameter with associated confidence intervals. Methods are provided for plotting the results, and for calculating the likelihood of fits.

The package now provides functionality to fit multimodal gambin distributions (i.e. a gambin distribution with more than one mode), and to deconstruct and examine a multimodal gambin model fit (deconstruct\_modes).

# <span id="page-2-0"></span>AIC.gambin 3

# References

Matthews, T.J., Borregaard, M.K., Ugland, K.I., Borges, P.A.V, Rigal, F., Cardoso, P. and Whittaker, R.J. (2014) The gambin model provides a superior fit to species abundance distributions with a single free parameter: evidence, implementation and interpretation. Ecography 37: 1002-1011.

Matthews, T.J., Borregaard, M.K., Gillespie, C.S., Rigal, F., Ugland, K.I., Krüger, R.F., Marques, R., Sadler, J.P., Borges, P.A.V., Kubota, Y. & Whittaker, R.J. (2019) Extension of the gambin model to multimodal species abundance distributions. Methods in Ecology and Evolution, 10, 432-437.

Ugland, K.I., Lambshead, F.J.D., McGill, B.J., Gray, J.S., O'Dea, N., Ladle, R.J. & Whittaker, R.J. (2007). Modelling dimensionality in species abundance distributions: description and evaluation of the Gambin model. Evolutionary Ecology Research, 9, 313-324.

#### See Also

<https://github.com/txm676/gambin>

# Examples

```
data(moths, package = "gambin")
fit = fit_abundances(moths)
barplot(fit)
lines(fit)
AIC(fit)
```
AIC.gambin *Likelihood statistics for the GamBin model*

### Description

Uses likelihood and information theoretical approaches to reveal the degree of fit of the GamBin model to empirical species abundance distributions.

# Usage

```
## S3 method for class 'gambin'
AIC(object, ...)
AICc(object, ...)
## S3 method for class 'gambin'
AICc(object, ...)
## S3 method for class 'gambin'
BIC(object, ...)
## S3 method for class 'gambin'
logLik(object, ...)
```
#### <span id="page-3-0"></span>**Arguments**

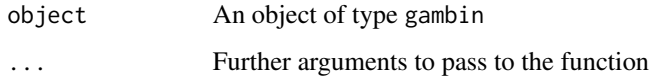

# Value

logLik returns an R object of type logLik. The other function return the numerical value of the statistic

# References

Akaike, Hirotugu. "A new look at the statistical model identification." Automatic Control, IEEE Transactions on 19.6 (1974): 716-723.

# Examples

```
data(moths)
fit = fit_abundances(moths)
AIC(fit)
```
categ *Simulated bird SAD dataset with species classification data*

# Description

A randomly generated bird SAD dataset where each species has been randomly classified according to its origin (native, exotic or invasive).

# Format

A dataframe with three columns: 1) 'abundances' = the abundance of each species, 2) 'species' = the species names, and 3) 'status' the species origin classification. In regards to (3) each species is classified as either native (N), exotic (E) or invasive (I).

#### Source

This package.

# Examples

data(categ, package = "gambin")

<span id="page-4-0"></span>

#### Description

Creates abundance octaves by a log2 transform that doubles the number of abundance classes within each octave (method 3 of Gray, Bjoergesaeter & Ugland 2006). Octave 0 contains the number of species with 1 individual, octave 1 the number of species with 2 or 3 individuals, octave 2 the number of species with 4 to 7 individuals, and so forth.

# Usage

create\_octaves(abundances, subsample = 0)

# Arguments

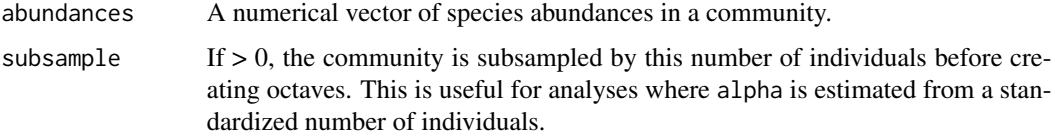

# Value

A data.frame with two variables: octave with the name of each octave and species with the number of species in that octave.

# References

Gray, J.S., Bjoergesaeter, A. & Ugland, K.I. (2006) On plotting species abundance distributions. Journal of Animal Ecology, 75, 752-756.

#### Examples

```
data(moths)
create_octaves(moths)
```
deconstruct\_modes *Deconstruct a multimodal gambin model fit*

# Description

Deconstruct a multimodal gambin model fit by locating the modal octaves and (if species classification data are provided) determining the proportion of different types of species in each octave.

# Usage

```
deconstruct_modes(
  fit,
  dat,
  peak_val = NULL,
  abundances = "abundances",
  species = "species",
  categ = NULL,
  plot_modes = TRUE,
  col.statu = NULL,
  plot_legend = TRUE,
  legend_location = "topright"
)
```
# Arguments

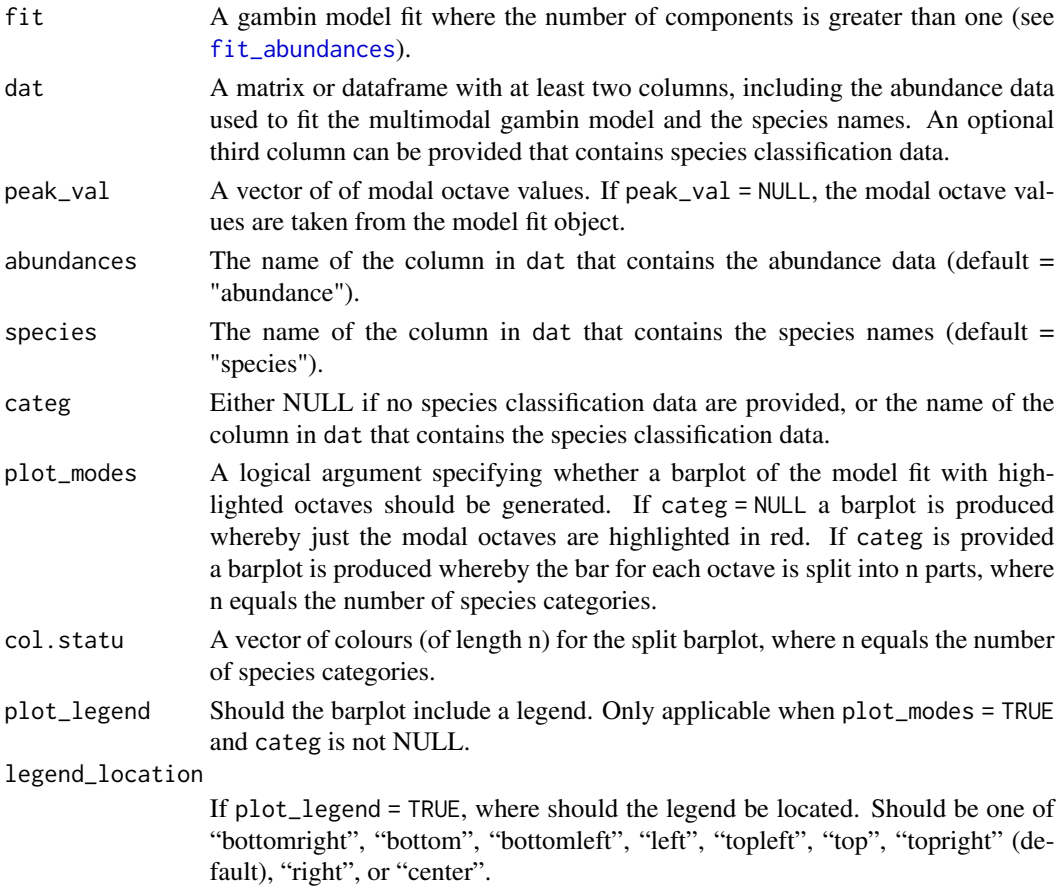

# Details

The function enables greater exploration of a multimodal gambin model fit. If no species classification data are available (i.e. categ = NULL) the function returns the modal octaves of the n-component

<span id="page-5-0"></span>

#### <span id="page-6-0"></span>dgambin 30 Machines and 2008 and 2008 and 2008 and 2008 and 2008 and 2008 and 2008 and 2008 and 2008 and 2008

distributions and the names of the species located in each octave. If plot\_modes = TRUE a plot is returned with the modal octaves highlighted in red. If species classification data are provided the function also returns a summary table with the number of each species category in each octave provided. The user can then use these data to run different tests to test whether, for example, the number of species in each category in the modal octaves is significantly different than expected by chance. If plot\_modes = TRUE a split barplot is returned whereby each bar (representing an octave) is split into the n species categories.

Species classification data should be of type character (e.g. native or invasive).

Occasionally, some of the component distributions in a multimodal gambin model fit have the same modal octave; this is more common when fitting the 3-component model. When this occurs a warning is produced, but it is not a substantive issue.

# Value

An object of class deconstruct. The object is a list with either two or three elements. If categ = NULL, the list has two elements: 1) 'Peak\_locations', which contains the modal octave values, and 2) 'Species\_per\_octave', which is a list where each element contains the species names in an octave. If categ != NULL, the returned object has a third element: 3) 'Summary\_table', which contains a dataframe (frequency table) with the numbers of each category of species in each octave.

# Author(s)

Thomas J. Matthews & Francois Rigal

# Examples

```
data(categ)
fits2 = fit_abundances(categ$abundances, no_of_components = 2)
#without species classification data
deconstruct_modes(fits2, dat = categ, peak_val = NULL, abundances = "abundances",
species = "species", categ = NULL, plot_modes = TRUE)
#with species classification data
deconstruct_modes(fits2, dat = categ, categ = "status", col.statu = c("green", "red", "blue"))
#manually choose modal octaves
deconstruct_modes(fits2, dat = categ, peak_val = c(0,1))
```
dgambin *The mixture gambin distribution*

# Description

Density, distribution function, quantile function and random generation for the mixture gambin distribution.

#### Usage

```
dgambin(x, alpha, maxoctave, w = 1, log = FALSE)
pgambin(q, alpha, maxoctave, w = 1, lower.tail = TRUE, log.p = FALSE)
rgambin(n, alpha, maxoctave, w = 1)
qgambin(p, alpha, maxoctave, w = 1, lowertail = TRUE, <math>log.p = FALSE)
gambin_exp(alpha, maxoctave, w = 1, total_species)
```
# Arguments

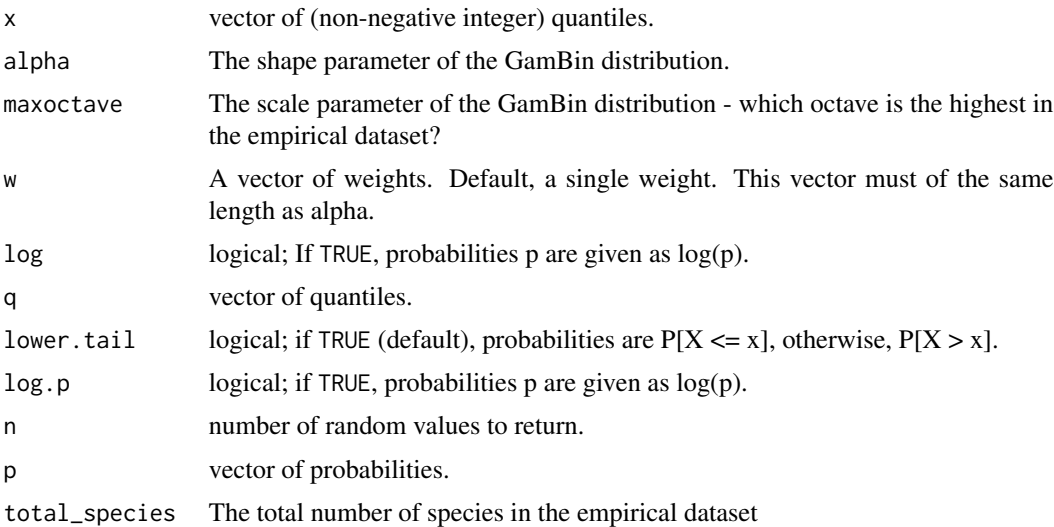

# Details

dgambin gives the distribution function of a mixture gambin, so all octaves sum to 1. gambin\_exp multiplies this by the total number of species to give the expected GamBin distribution in units of species, for comparison with empirical data.

# Value

A vector with length  $MaxOctave + 1$  of the expected number of species in each octave

# References

Matthews, T. J., Borregaard, M. K., Gillespie, C. S., Rigal, F., Ugland, K. I., Krüger, R. F., . . . Whittaker, R. J. (2019) Extension of the gambin model to multimodal species abundance distributions. Methods in Ecology and Evolution, doi:10.1111/2041-210X.13122

Matthews, T.J., Borregaard, M.K., Ugland, K.I., Borges, P.A.V, Rigal, F., Cardoso, P. and Whittaker, R.J. (2014) The gambin model provides a superior fit to species abundance distributions with a single free parameter: evidence, implementation and interpretation. Ecography 37: 1002-1011.

# <span id="page-8-0"></span>fit\_abundances 9

# Examples

```
## maxoctave is 4. So zero for x = 5dgambin(0:5, 1, 4)
## Equal weightings between components
dgambin(0:5, alpha = c(1,2), maxoctave = c(4, 4))
## Zero weight on the second component, i.e. a 1 component model
dgambin(0:5, alpha = c(1, 2), maxoctave = c(4, 4), w = c(1, 0))
expected = gambin_exp(4, 13, total_species = 200)
plot(expected, type = "l")
##draw random values from a gambin distribution
x = rgambin(1e6, alpha = 2, maxoctave = 7)
x = table(x)freq = as.vector(x)values = as.numeric(as.character(names(x)))
abundances = data.frame(octave=values, species = freq)
fit_abundances(abundances, no_of_components = 1)
```
<span id="page-8-1"></span>fit\_abundances *Fit a unimodal or multimodal gambin model to a species abundance distribution*

# Description

Uses maximum likelihood methods to fit the GamBin model (with a given number of modes) to binned species abundances. To control for the effect of sample size, the abundances may be subsampled prior to fitting.

# Usage

```
fit_abundances(abundances, subsample = 0, no_of_components = 1, cores = 1)
```
fitGambin(abundances, subsample =  $0$ )

# Arguments

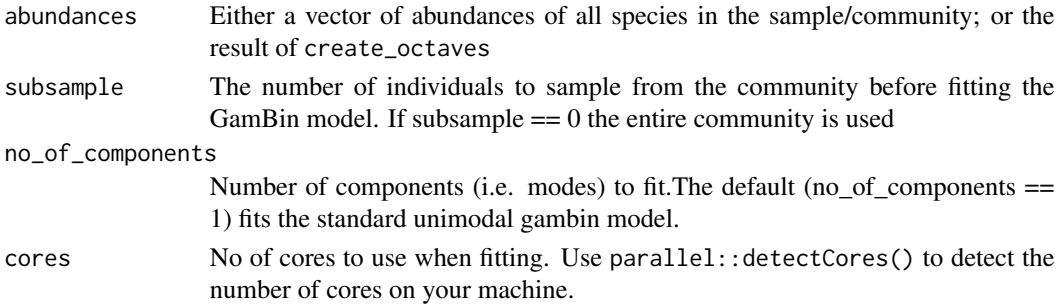

#### Details

The gambin distribution is fit to the number of species in abundance octaves, as specified by the create\_octaves function. Because the shape of species abundance distributions depend on sample size, abundances of different communities should be compared on equally large samples. The sample size can be set by the subsample parameter. To estimate alpha from a standardised sample, the function must be run several times; see the examples. The no\_of\_components parameter enables multimodal gambin distributions to be fitted. For example, setting no\_of\_components equal to 2, the bimodal gambin model is fitted. When a multimodal gambin model is fitted (with g modes), the return values are the alpha parameters of the g different component distributions, the max octave values for the g component distributions (as the max octave values for the g-1 component distributions are allowed to vary), and the and the weight parameter(s) which denote the fraction of objects within each g component distribution. When fitting multimodal gambin models (particularly on large datasets), the optimisation algorithm can be slow. In such cases, the process can be speeded up by using the cores parameter to enable parallel computing.

The plot method creates a barplot showing the observed number of species in octaves, with the fitted GamBin distribution shown as black dots. The summary.gambin method provides additional useful information such as confidence intervals around the model parameter estimates.

# Value

The fit\_abundances function returns an object of class gambin, with the alpha, w and MaxOctave parameters of the gambin mixture distribution, the likelihood of the fit, and the empirical distribution over octaves.

#### Examples

```
data(moths)
fit = fit_abundances(moths)
barplot(fit)
lines(fit, col=2)
summary(fit)
# gambin parameters based on a standardized sample size of 1000 individuals
stand_fit <- replicate(20, fit_abundances(moths, 1000)$alpha) #may take a while on slower computers
print(c(mean = mean(stand_fit), sd = sd(stand_fit)))
# a bimodal gambin model
biMod <- fit_abundances(moths, no_of_components = 2)
```
fly *Brazilian Horse Fly Data*

#### **Description**

Horse flies captured using various sampling methods at different sites across Brazil.

#### Format

A list with two elements. The first element contains a numerical vector with the abundance of 164 fly species sampled at various sites across Brazil. The second element contains a numerical vector with the abundance of 58 fly specie sampled at a single site within Brazil using just canopy traps.

<span id="page-9-0"></span>

#### <span id="page-10-0"></span>moths and the contract of the contract of the contract of the contract of the contract of the contract of the contract of the contract of the contract of the contract of the contract of the contract of the contract of the

# Source

This package.

# Examples

data(fly, package = "gambin")

# moths *Williams' Rothamsted moth data*

# Description

Macro-Lepidoptera captured in a light trap at Rothamsted Experimental Station during 1935.

# Format

A numerical vector with the abundance of 195 moth species.

# Source

Williams, C.B. (1964) Patterns in the balance of nature. Academic Press, London.

# Examples

```
data(moths, package = "gambin")
```
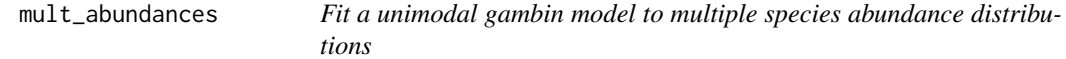

# Description

Fits the unimodal gambin model to the SADs from multiple sites and returns the standardised and unstandardised alpha values.

#### Usage

```
mult_abundances(mult, N = 100, subsample = NULL, r = 3)
```
# Arguments

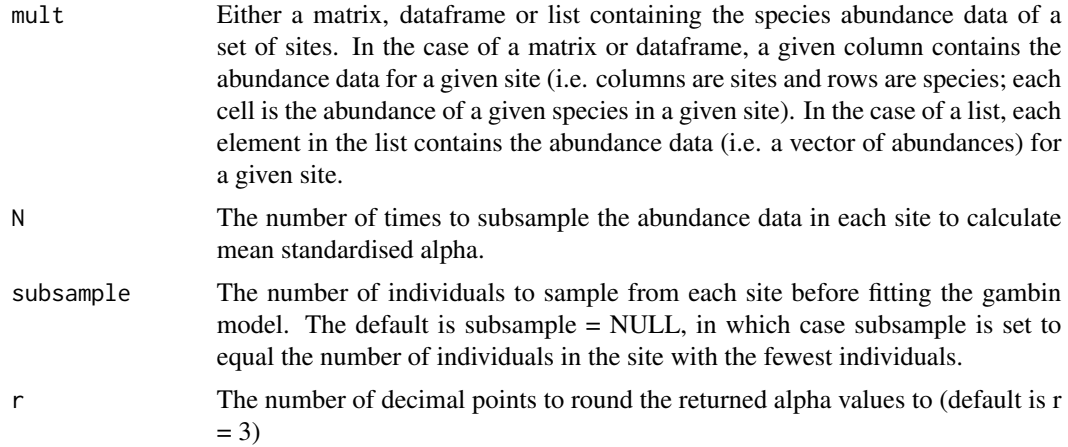

#### Details

Because the alpha parameter of the gambin model is dependent on sample size, when comparing the alpha values between sites it can be useful to first standardise the number of individuals in all sites. By default, the mult\_abundances function calculates the total number of individuals in each site and selects the minimum value for standardising. This minimum number of individuals is then sampled from each site and the gambin model fitted to this subsample using  $fit$ <sub>-</sub>abundances, and the alpha value stored. This process is then repeated N times and the mean alpha value is calculated for each site. The number of individuals to be subsampled can be manually set using the subsample argument. The function returns a list, in which the first two elements are the mean standardised alpha values for each site, and the raw unstandardized alpha values for each site, respectively. The full set of N alpha values and X2 P-values for each site are also returned. As an input, the SAD data can be in the form of a matrix or dataframe, or a list. A matrix/dataframe is only for when each site (column) has abundance data for the same set of species (rows). For example, an abundance matrix of bird species on a set of islands in an archipelago. A list should be used in cases where the number of species varies between sites; for example, when comparing the SADs of samples from different countries. In this case, each element of the list contains an abundance vector from a given site.

At present, the mult\_abundances function only fits the unimodal gambin model.

# Examples

```
#simulate a matrix containing the SAD data for 10 sites (50 sp. in each)
mult \le matrix(0, nrow = 50, ncol = 10)
mult <- apply(mult, 2, function(x) ceiling(rlnorm(length(x), 0, 2.5)))
#run the mult_abundances function and view the alpha values
mm <- mult_abundances(mult, N = 10, subsample = NULL)
mm[1:2]
plot(mm$Mean.Stan.Alpha, mm$Unstan.Alpha)
#simulate a list containing the SAD of 5 sites (with varying numbers of sp.)
mult2 <- vector("list", length = 5)
```
# <span id="page-12-0"></span>summary.gambin 13

```
for (i in 1:ncol(mult)){
 dum <- sample(mult[, i], replace = TRUE)
 rm <- round(runif(1, 0, 5), 0)
 if (rm > 0){
  rm2 <- sample(1:length(dum), rm, replace = FALSE)
   dum <- dum[-rm2]
 }
 mult2[[i]] <- dum
}
#run the mult_abundances function on the list
mm2 < - mult_abundances(mult2, N = 5, subsample = NULL)mm2[1:2]
```
summary.gambin *Summarising the results of a gambin model fit*

# Description

S3 method for class 'gambin'. summary.gambin creates summary statistics for objects of class 'gambin'.The summary method generates more useful information (e.g. confidence intervals) for the user than the standard model fitting function. Another S3 method (print. summary.gambin; not documented) is used to print the output.

# Usage

## S3 method for class 'gambin' summary(object, confint = FALSE,  $n = 50, ...$ )

# Arguments

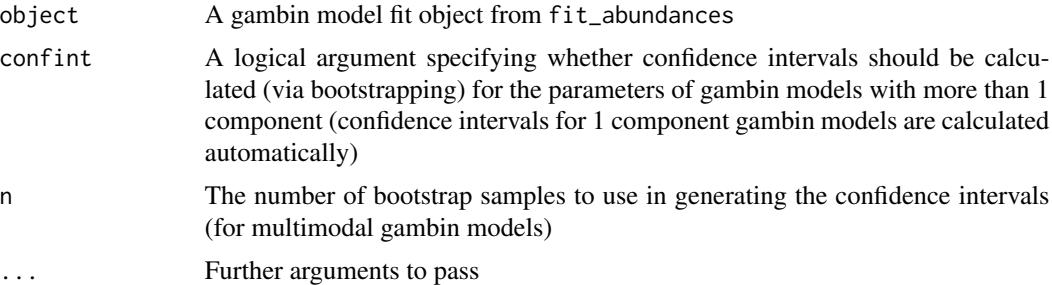

# Details

For the one-component gambin model the confidence interval for the alpha parameter is calculated automatically using an analytical solution.

For gambin models with more than one component no analytical solution for deriving the confidence intervals is known. Instead, a bootstrapping procedure can be used (using the confint and n arguments) to generate confidence intervals around the alpha and max octave parameters. However,

the process can be time-consuming, particularly for gambin models with more than two components. Thus, the default is that confidence intervals are not automatically calculated for gambin models with more than one component (i.e. confint == FALSE).

In addition, it should be noted that in certain case the confidence intervals around the alpha parameters in multi-component gambin models can be quite wide. This is due to changes in the max octaves of the component distributions in the bootstrapped samples. It can be useful to make a plot (e.g. a dependency boxplot) of the n alpha values against the max octave values.

#### Value

A list of class 'summary.gambin' with nine elements, containing useful information about the model fit.

# Examples

```
## Not run:
data(moths)
fit = fit_abundances(moths)
summary(fit)
# multimodal gambin models with confidence intervals
biMod <- fit_abundances(moths, no_of_components = 2)
summary(biMod, confint = TRUE, n = 5) #large n takes a long time to run
```
## End(Not run)

# <span id="page-14-0"></span>Index

∗Topic package gambin-package, [2](#page-1-0) AIC.gambin, [3](#page-2-0)

AICc *(*AIC.gambin*)*, [3](#page-2-0)

BIC.gambin *(*AIC.gambin*)*, [3](#page-2-0)

categ, [4](#page-3-0) create\_octaves, [5](#page-4-0)

deconstruct\_modes, [5](#page-4-0) dgambin, [7](#page-6-0)

fit\_abundances, *[6](#page-5-0)*, [9](#page-8-0) fitGambin *(*fit\_abundances*)*, [9](#page-8-0) fly, [10](#page-9-0)

gambin *(*gambin-package*)*, [2](#page-1-0) gambin-package, [2](#page-1-0) gambin\_exp *(*dgambin*)*, [7](#page-6-0)

logLik.gambin *(*AIC.gambin*)*, [3](#page-2-0)

moths, [11](#page-10-0) mult\_abundances, [11](#page-10-0)

pgambin *(*dgambin*)*, [7](#page-6-0)

qgambin *(*dgambin*)*, [7](#page-6-0)

rgambin *(*dgambin*)*, [7](#page-6-0)

summary.gambin, [13](#page-12-0)